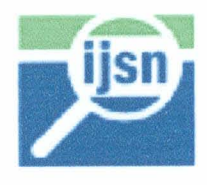

## INSTITUTO JONES DOS SANTOS NEVES - IJSN

Contrato nº 03/2006

Projeto nº 055-06 AN

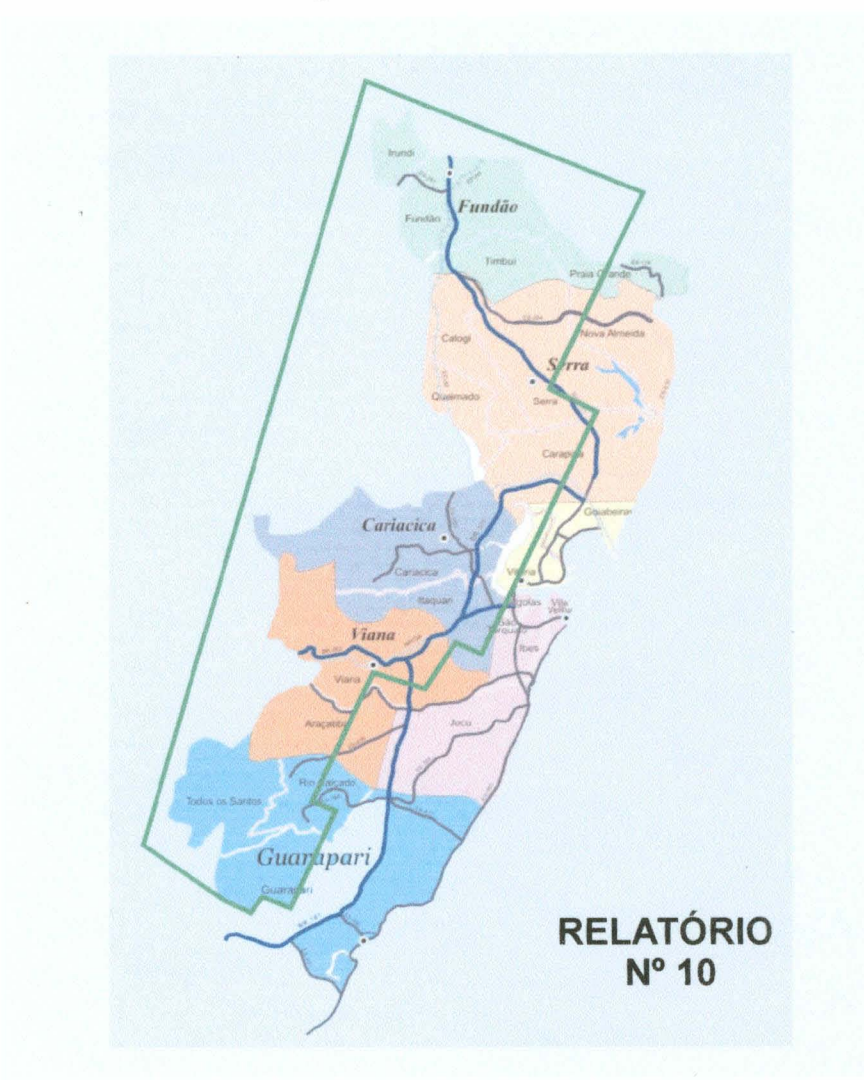

Serviços especializados de engenharia para atualização, ampliação e reorganização da base de informações georreferenciadas dos Municípios da Região Metropolitana de Vitória.

1J00984 117/2007  $19.10$ 

 $"$ 

C

 $\bigcirc$ 

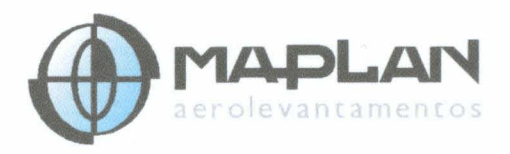

Agosto/2007

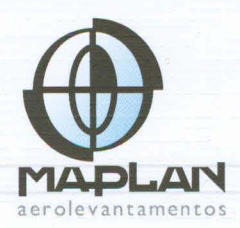

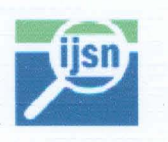

# **Instituto Jones dos Santos Neves - IJSN**

## Sistema Integrado de Bases Georreferenciadas do Estado do **Espírito Santo - GEOBASES**

**CONTRATO Nº. 03/2006** PROCESSO IPES Nº. 534/2005 - PGE Nº. 32927215/2006

RELATÓRIO Nº. 10

 $\sqrt{2}$ 

C

 $\subset$ 

 $\sqrt{2}$ 

### ÍNDICE

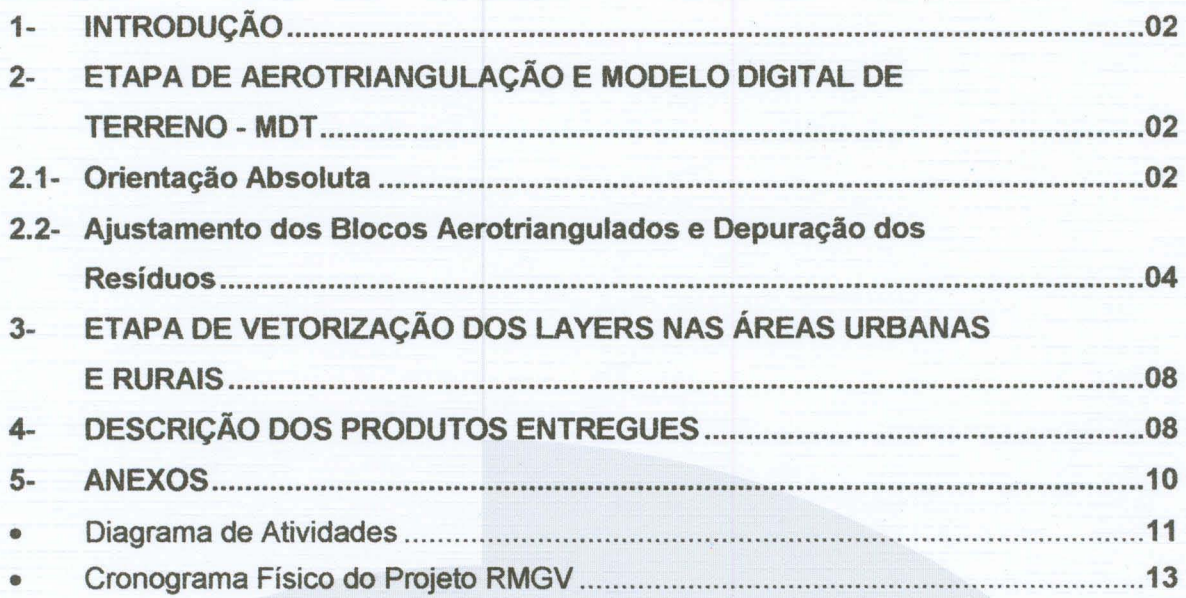

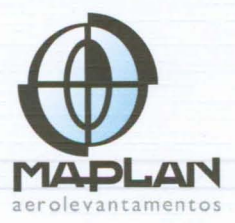

#### 1- **INTRODUÇÃO**

 $\cap$  $\cap$  $\cap$  Este relatório descreve o planejamento de todas as etapas e procedimentos técnicos pertinentes ao contrato de prestação de serviços nº. 03/2006 para o Instituto Jones dos Santos Neves, órgão vinculado à Secretaria de Estado de Economia e Planejamento (SEP) do Espírito Santo, cujos produtos compreendem: Vôo Fotogramétrico, Apoio Geodésico para Aerotriangulação, Aerotriangulação, Modelo Digital de terreno - MDT, Geração de Ortofotocartas Digitais, Mosaico das Ortefotos em 1:5.000, Atualização, Ampliação e Reorganização da Base de Informações Georreferenciadas dos Municípios da Região Metropolitana de Vitória contemplando entrega de dados para serem operacionalizados por Sistemas Geográficos de Informações - GIS nos formatos MDB do GeoMedia, Shape do ArcGIS, DWG do AutoCAD e Spatial do ORACLE.

As atividades realizadas no período de 07/07/2007 a 03/0812007 compreenderam:

- 1. Orientação Absoluta da Aerotriangulação Digital compreendendo Leitura dos GCP's e refinamento da posição dos mesmos;
- 2. Processamento do ajustamento dos Blocos Aerotriangulados e Depuração dos resíduos;
- 3. Início das atividades de coleta vetorial planimétrica nas áreas Urbanas e Rurais do aerolevantamento de 2007 por processo de restituição digital 3D.

#### 2- **ETAPA DE AEROTRIANGULAÇÃO E MODELO DIGITAL DE TERRENO - MDT**

Em seguimento ao exposto no relatório 09, foram realizadas no período as subseqüentes fases de aerotriangulação digital:

#### 2.1. **Orientação Absoluta**

A partir da formação dos modelos, atividade descrita no relatório anterior, foram executadas as leituras do GCP'S (Ground Control Points), também conhecidos como

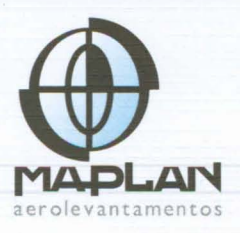

pontos de apoio fundamental (HV's), para a orientação dos Blocos em relação ao terreno (figura 01).

 $\cap$  $\cap$  $\cap$  $\cap$  $\cap$  $\cap$ 

 $\begin{array}{c} 0 \\ 0 \\ 0 \end{array}$ 

 $\cap$  $\bigcap$  $\cap$  $\cap$  $\cap$  $\cap$  $\cap$  $\bigcap$  $\cap$ n  $\cap$  $\cap$  $\cap$  $\cap$  $\sim$  $\cap$ 

 $\cap$  $\cap$ 

 $\cap$  $\cap$  $\cap$  $\cap$ 

| $-10x$                                                                                        |
|-----------------------------------------------------------------------------------------------|
|                                                                                               |
|                                                                                               |
|                                                                                               |
| $-121 \times$                                                                                 |
| Help<br>上国<br>X1 image<br>V1 in<br>Dz<br>X0 image<br><b>VB</b> image                          |
| ***.***<br>4616.781<br>8512.480<br>1445.673<br>8570<br>$\star$                                |
| 20.1300<br><b>THEFT</b>                                                                       |
| Hilb<br>Halp                                                                                  |
| $\hat{=}$<br>$\mathbf{z}$<br>₫<br>Date<br>$: 83 - 88 - 2007$<br>Time<br>: 13:46:48<br>7.728   |
| Std error in X : 8.181<br>19.558                                                              |
| Std error in $Y: 8.211$<br>7.148<br>$\sim$ Std error in Z : 0.458<br>$\overline{\phantom{a}}$ |
| $\vert \cdot \vert$<br>$\frac{1}{2}$<br>$\blacktriangleright$                                 |
| $\mathbf{H}$                                                                                  |
| A A A B                                                                                       |

**Figura 01** - Leitura de GCP na Aerotriangulação.

Nesta atividade, consultou-se inicialmente a foto aérea para identificação da posição aproximada do ponto rastreado. A seguir, utilizou-se a caderneta de campo com a descrição do HV e o respectivo croqui e as fotografias panorâmicas de modo a realizar a leitura no alvo correto e evitar possíveis erros grosseiros (figura 02).

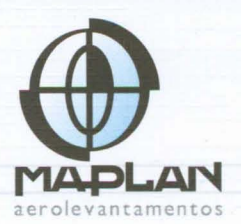

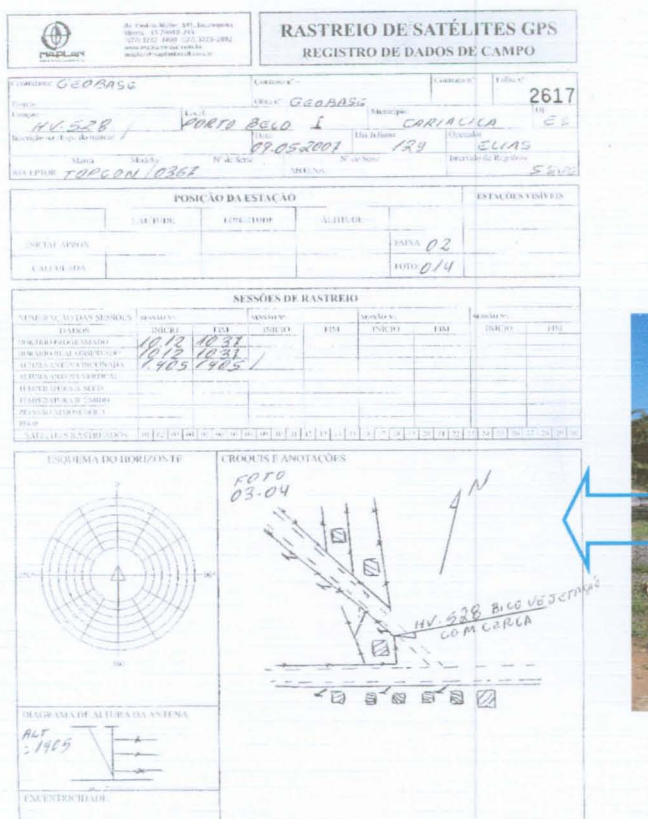

 $\sqrt{2}$ 

 $\cap$ 

 $\cap$ 

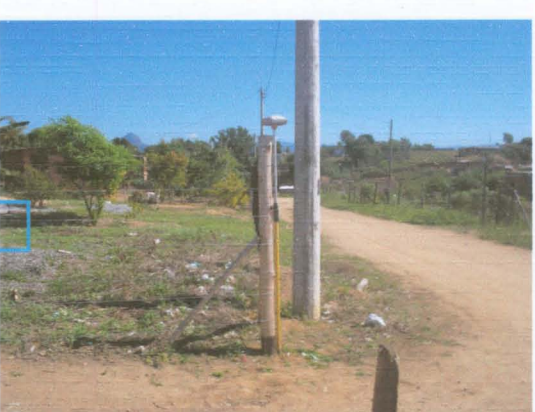

Figura 02 - Croqui de campo e foto panorâmica do GCP.

### 2.2. Ajustamento dos Blocos Aerotriangulados e Depuração dos Resíduos

Para um melhor desempenho das tarefas de aerotriangulação, dividiu-se a área do projeto em dois blocos (figura 03) com região de sobreposição entre ambos, cuja configuração ficou estabelecida da seguinte forma:

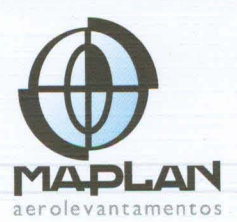

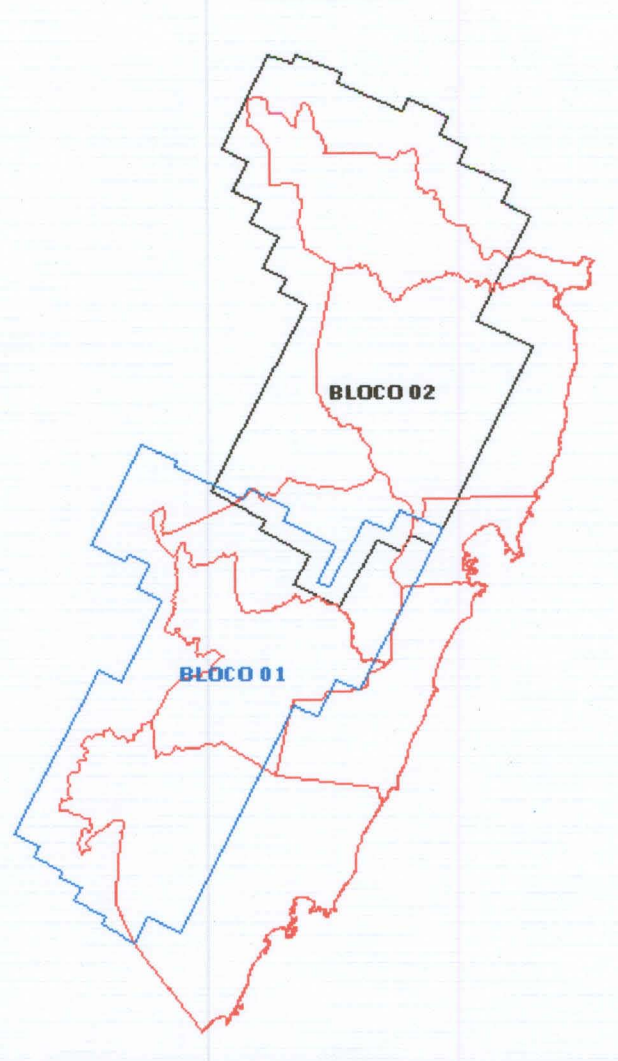

 $\cap$ 

è

P

 $\sqrt{2}$ 

 $\curvearrowright$ 

 $\cap$  $\cap$  $\sqrt{2}$  $\bigcap$ C

 $\overline{C}$  $\cap$  $\cap$ 

 $\cap$  $\cap$  $\cap$  $\cap$  $\bigcap$  $\bigcap$ 

Figura 03 - Esquema de divisão de Blocos de Aerotriangulação.

O Bloco 01 apresenta 202 fotos e o Bloco 02 contém 226 fotos (figuras 04 e 05).

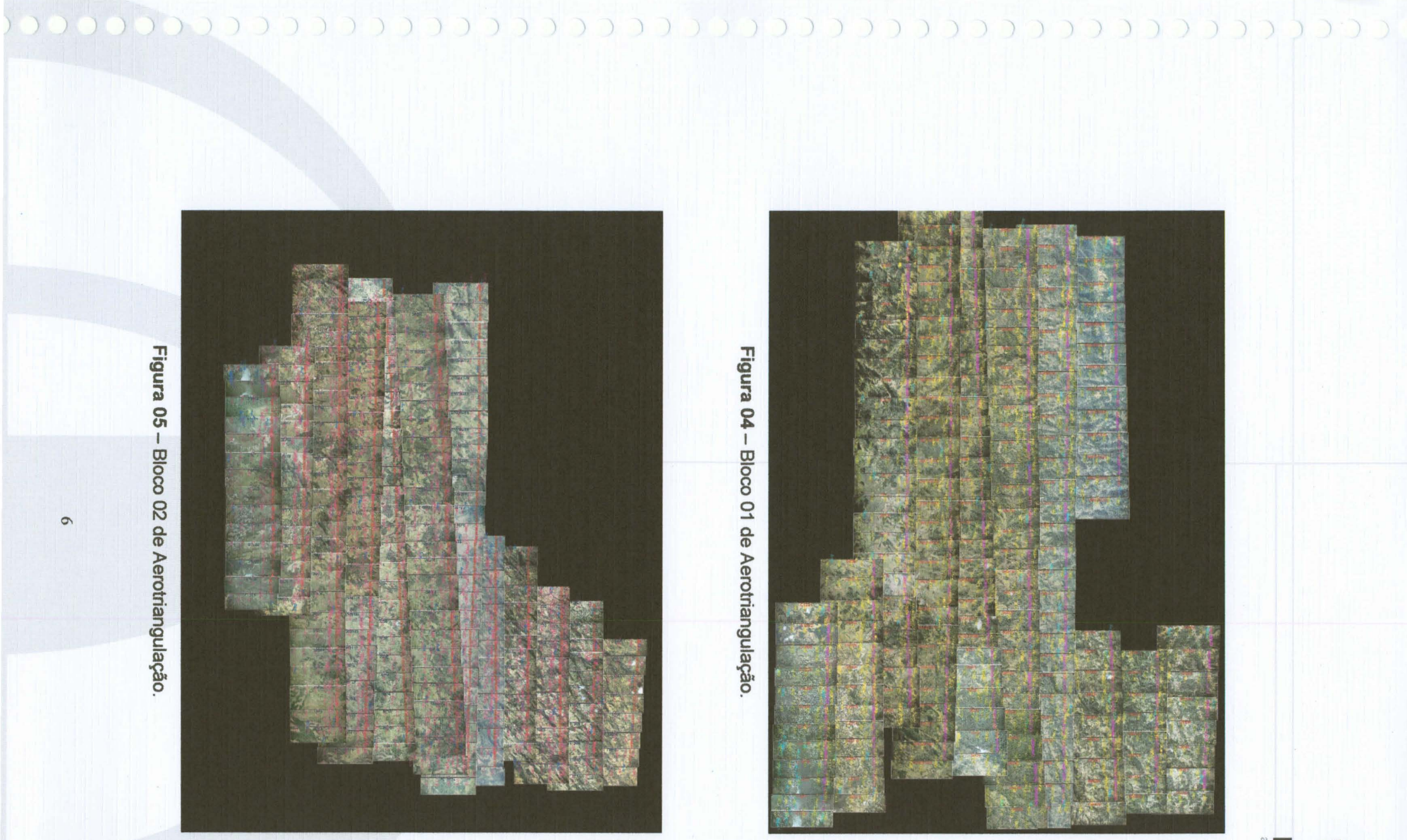

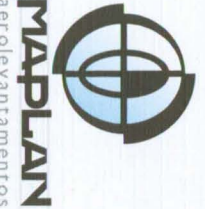

Av. Paulino Müller, 845, Jucutuquara · Vitória - ES 29040-715 · T(27) 3232-3400 F(27) 3223-2092 · www.maplanbrasil.com.br · maplan@maplanbrasil.com.br

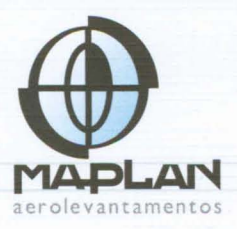

A depuração de erros sistemáticos relativos à acurácia das observações fotogramétricas em cada bloco aerotriangulado foi realizada por processos de interações automáticas no software Visual Giant durante o ajustamento simultâneo, verificando-se que os resíduos dos pontos de apoio ficassem menor ou igual à tolerância exigida para a escala e qualidade do projeto.

 $\cap$  $\cap$  $\cap$  $\cap$  $\cap$  $\cap$  $\cap$  $\cap$  $\cap$  $\cap$ 

 $\bigcap$  $\cap$  $\cap$  $\cap$  $\cap$  $\cap$ 

 $\bigcap$  $\cap$ 

 $\curvearrowright$ 

 $\cap$ 

 $\cap$ 

Os resíduos máximos resultantes do ajustamento para as coordenadas dos pontos de apoio planialtimétricos do Bloco 01 foram  $X = 0,665$  m,  $Y = 0,736$  m,  $Z = 1,290$  m e para o Bloco 02 em  $X = 1,5$  m,  $Y = 1,41$  m,  $Z = 0,98$  m.

Os Erros Médios Quadráticos (RMS) obtidos para as coordenadas do Bloco 01 foram  $X = 0.232$  m,  $Y = 0.192$  m e  $Z = 0.489$  m e para o Bloco 02,  $X = 0.647$  m,  $Y = 0.640$  m  $e Z = 0.321$  m.

Conclui-se que o produto resultante do ajustamento apresentou resíduos abaixo da tolerância de ± 1,5 m, valor inferior aos estabelecidos pelo Padrão de Exatidão Cartográfica (PEC) e pelo Erro Padrão (EP) para cartas Classe B de escala 1:5.000:

- $\bullet$  PEC planimétrico = 0,8 mm na escala da carta = 4 m e PEC altimétrico = 3/5 da equidistância =  $3$  m);
- EP planimétrico =0,5 mm na escala da carta =2,5 m e EP altimétrico =*2/4* da eqüidistância =  $2,5$  m).

Finalmente, os modelos dos blocos ajustados foram checados com a superposição com a rede de pontos ajustados em SIRGAS 2000, aprovando-se o produto para as próximas demandas.

Os materiais referentes a esta etapa, encontram-se em encadernações anexas.

A fase subseqüente compreende a Geração de DEM semi-automático para confecção das ortofotos. O DEM deverá ser realizado posterior à vetorização 3D pois utilizará todos os elementos de representação da hidrografia e sistema viário para densificar a malha de pontos que definirá o relevo da região.

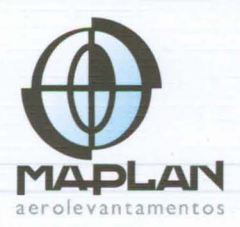

.o com.

1planbras

aplan@ma m<sub>a</sub>

aplanbrasil.com

E'"

 $7)$  3223-2092

u.

T(27) 3232-3400

 $Vitória - ES 29040-7"$ 

ucutuqua

r. 845.

no Mi

Pau :>  $\triangleleft$ 

### 3- **ETAPA DE VETORIZAÇÃO DOS LAYERS NAS ÁREAS URBANAS E RURAIS**

As atividades de vetorização dos Layers nas Áreas Urbanas e Rurais por processo de vetorização foram iniciadas com 3 operadores alocados, priorizando-se o município de Cariacica.

Para tanto, inicialmente foi elaborado um plano de trabalho contendo os procedimentos técnicos e os arquivos necessários às estações de trabalho.

De acordo com as especificações contratuais serão delineados os seguintes elementos planimétricos básicos para o produto na escala 1:5.000: sistema viário (ruas, pontes, viadutos, ferrovias, rodovias e caminhos), hidrogafia (rios, córregos, lagoas, açudes e alagados), quadras (definidas pelo alinhamento predial), principais edificações (públicas e/ou privadas de maior porte), praças, torres de comunicação, aeroportos, heliportos e campos de pouso, cemitérios, estações e terminais rodoviários.

A estimativa de produção para a próxima medição compreende aproximadamente 490  $km<sup>2</sup>$ .

#### **4- DESCRIÇÃO DOS PRODUTOS ENTREGUES**

- 1. Do item relativo à Aerotriangulação:
	- o 01 (um) Relatório do Ajustamento da Aerotriangulação (em encadernações anexas);
	- o 01 (uma) cópia digital em CD-R dos seguintes arquivos: plantas da distribuição dos blocos com respectivos faixas e modelos;
	- o 01 relatório técnico (formato "Word").

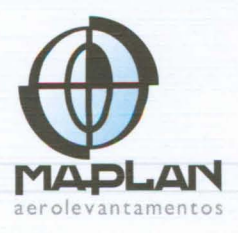

Uma análise final de quantificação de produtos executados pode ser feita através do gráfico abaixo:

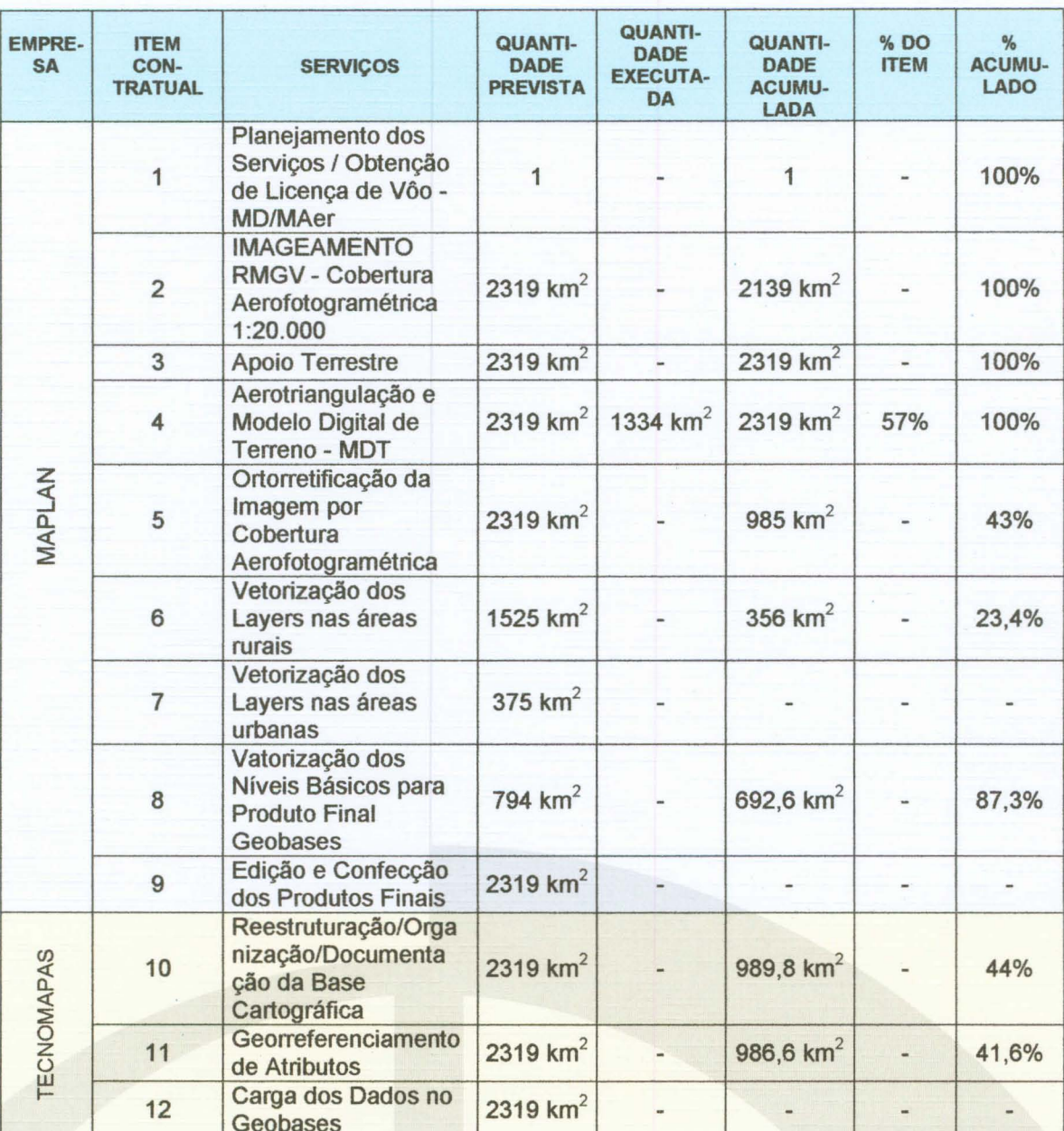

Vitória, ES, 07 de Agosto de 2007.

**ROBERTO FERREIRA TAVARES Diretor Técnico** 

 $\cap$ n  $\cap$  $\cap$  $\cap$  $\cap$  $\cap$  $\cap$  $\cap$  $\sqrt{ }$  $\cap$  $\cap$ 

 $\cap$ 

 $\cap$ 

 $\cap$  $\tilde{\wedge}$  $\bigcap$  $\bigcirc$  $\bigcap$ 

CCCC

**DANIELLE DRAGO** Gerente do Projeto

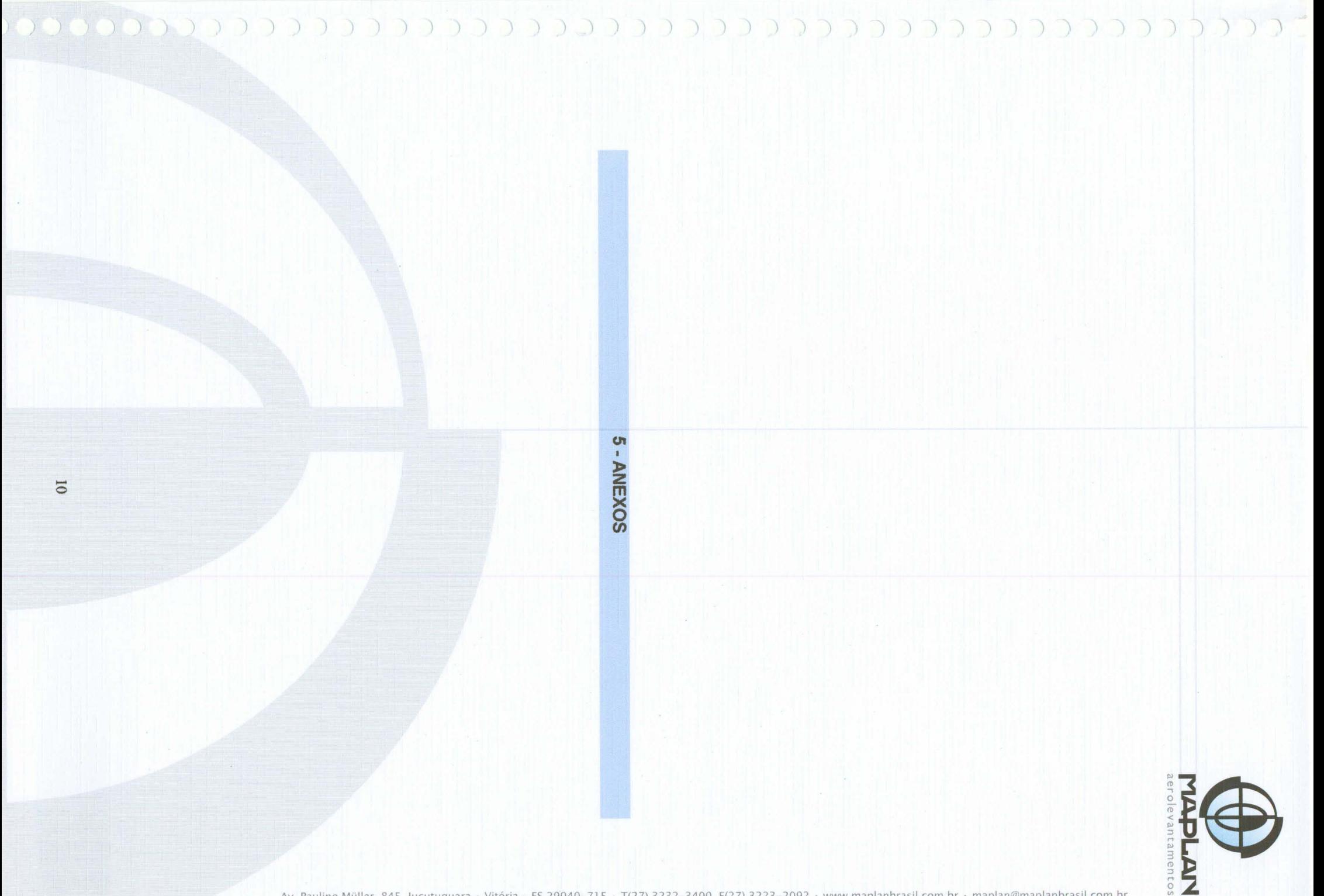

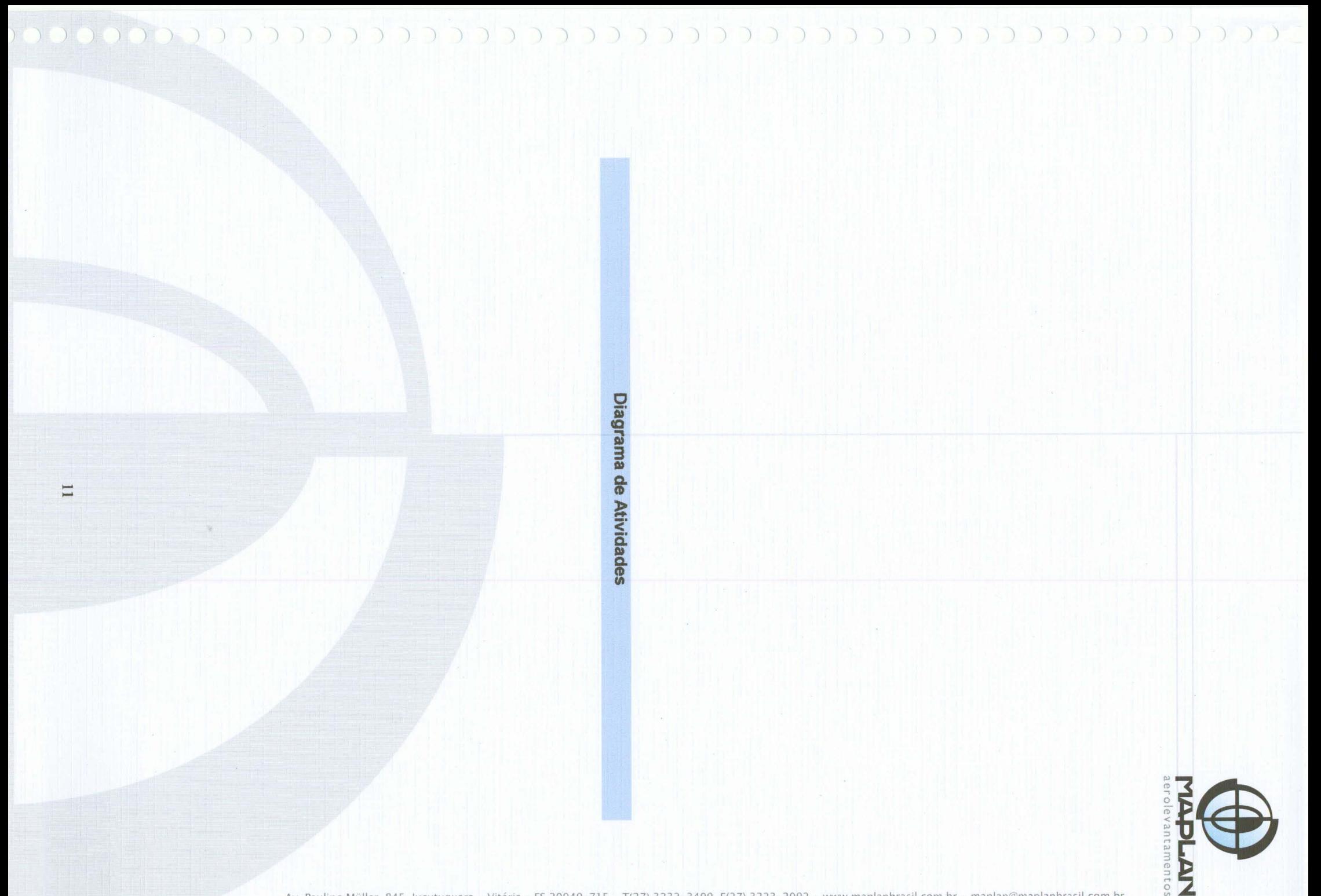

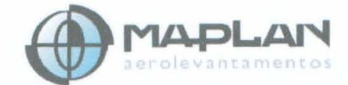

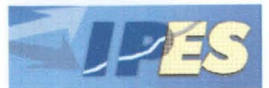

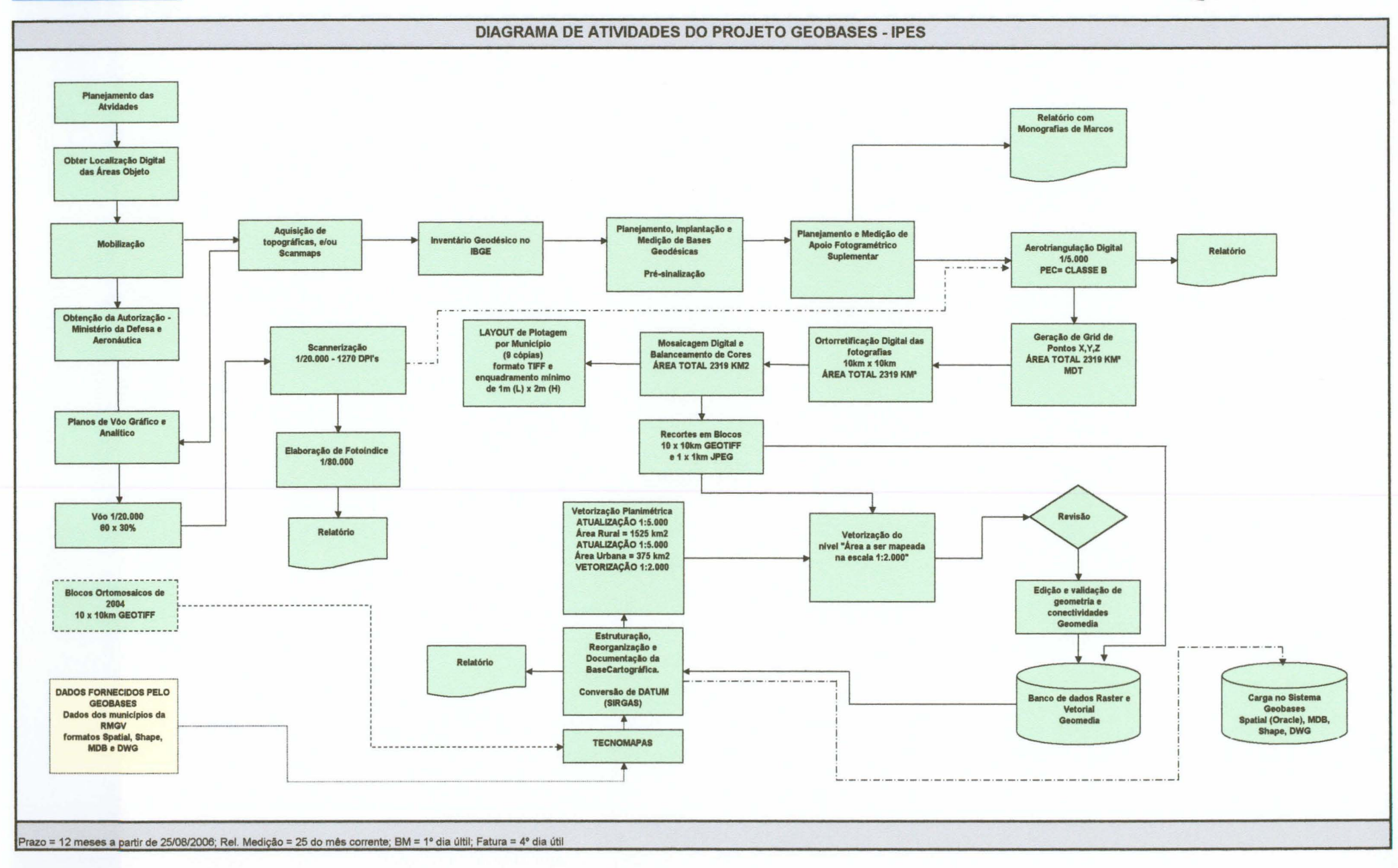

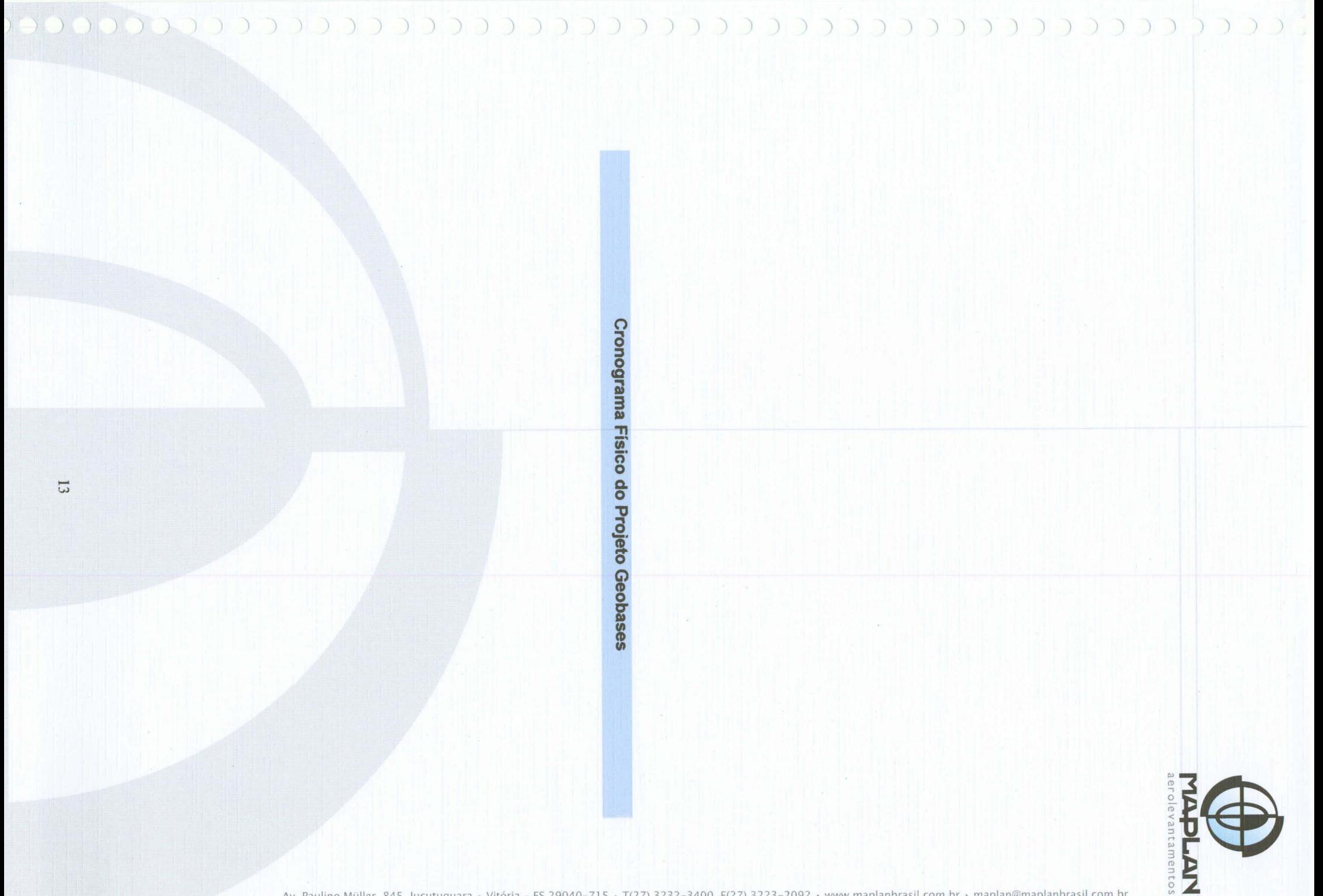

# )

GOVERNO DO ESTADO DO EsplRITO SANTO INSTITUTO JONES DOS SANTOS NEVES

#### TOMADA DE PREÇOS N'0011200S

#### CRONOGRAMA FÍSICO/FINANCEIRO

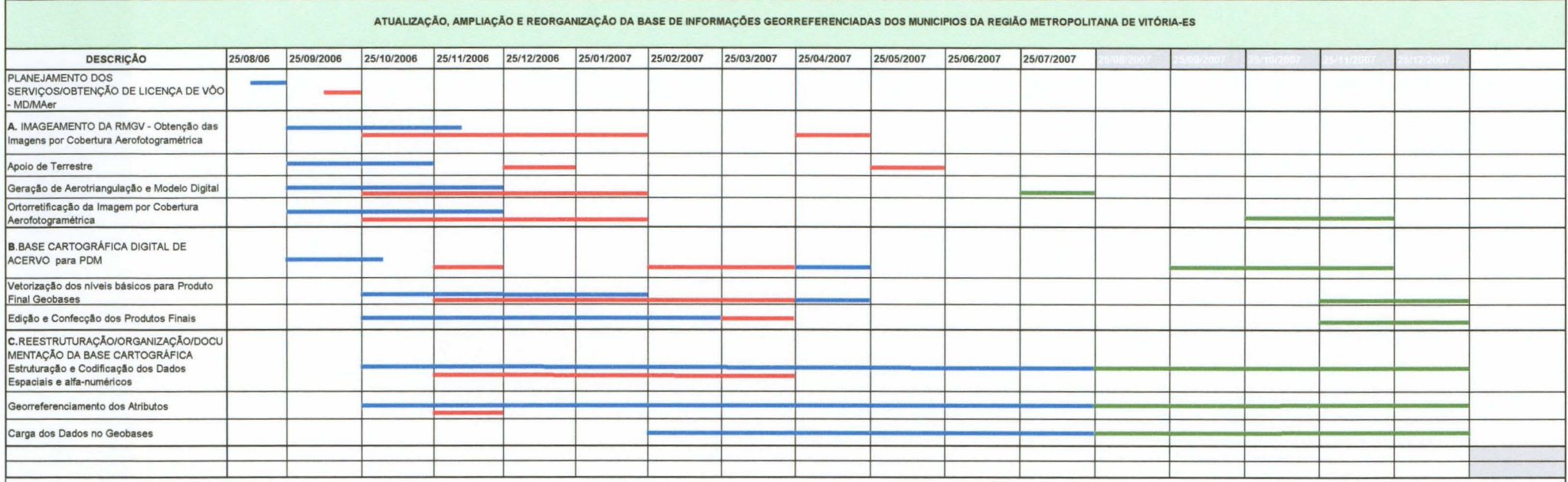

PLANEJADO

EXECUTADO

PROJEÇAo